**5** 操作上の問題の取り扱い

- $64$
- $66$
- $70$
- $73$
- $74$

- 「点検」ライトが点滅またはオンになる。
- $\bullet$  +  $\bullet$  +  $\bullet$
- $\bullet$   $\bullet$   $\bullet$
- $\bullet$
- $\bullet$
- $\bullet$
- スクロール・スイッチを押して、複数のメッセージがあるか調べる(メッセージがある場合は、
- $\bullet$  . The state  $\bullet$  of the state  $\bullet$  of the state  $\bullet$  of the state  $\bullet$  of the state  $\bullet$

64 Infoprint 250

- $\bullet$  . The state  $\bullet$  and the state  $\bullet$  and the state  $\bullet$  and the state  $\bullet$  and the state  $\bullet$
- $\bullet$  Fig. (  $\bullet$  Fig. ) is the set of the set of the set of the set of the set of the set of the set of the set of the set of the set of the set of the set of the set of the set of the set of the set of the set of the set
- $\bullet$  . The contract of the contract of the contract of the contract of the contract of the contract of the contract of the contract of the contract of the contract of the contract of the contract of the contract of the co

 $66$  and  $116$ 

<span id="page-2-0"></span>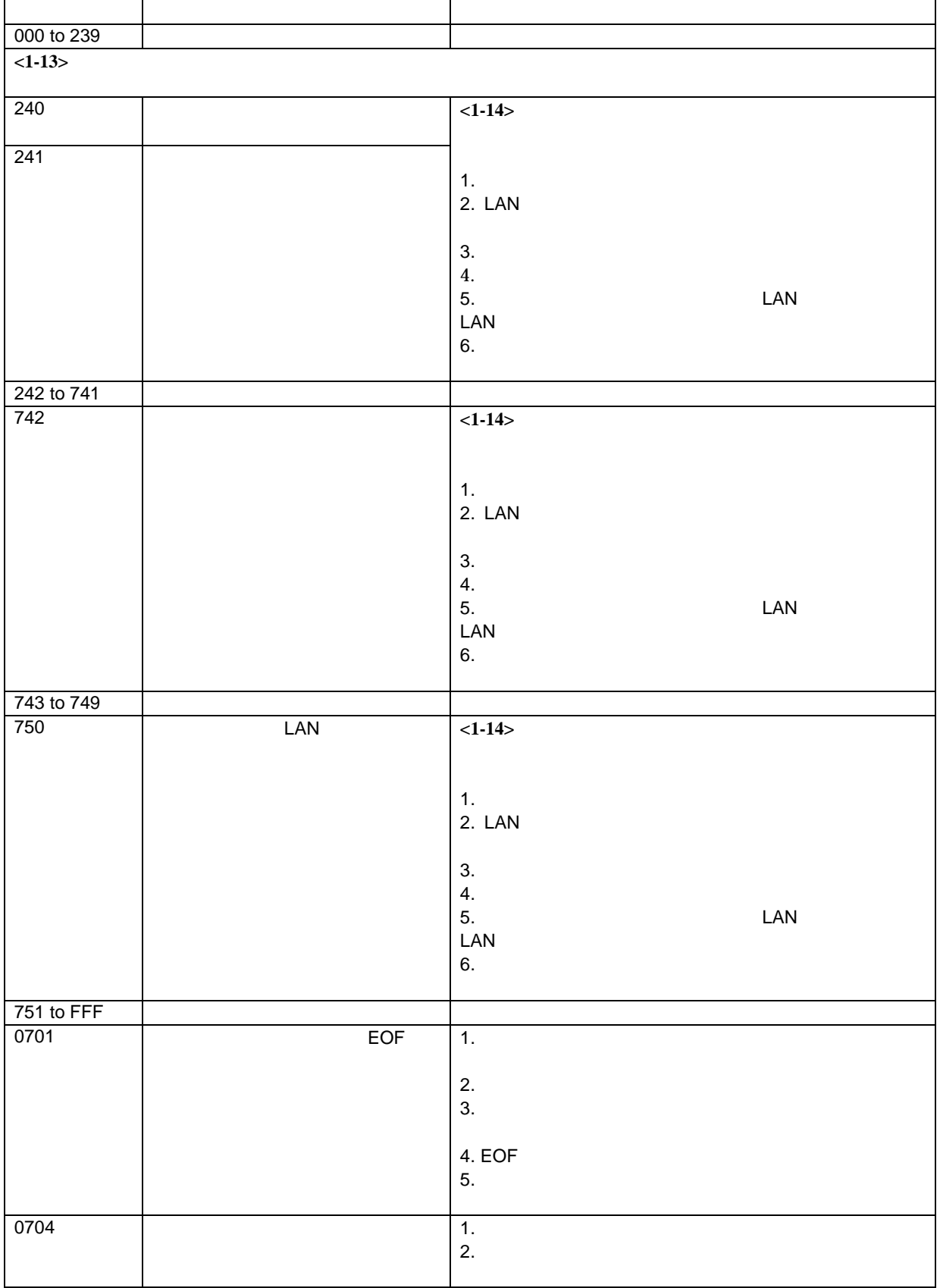

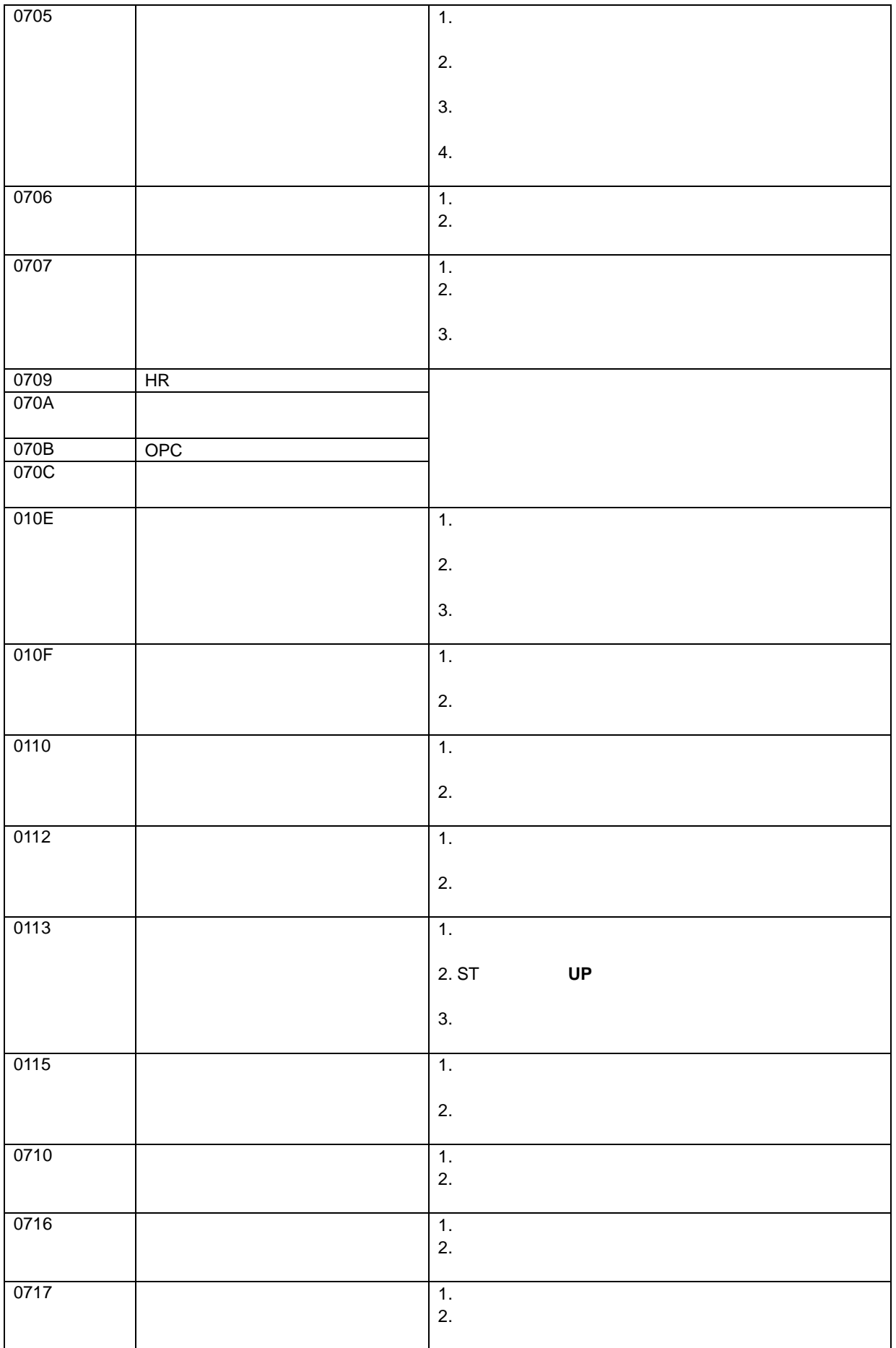

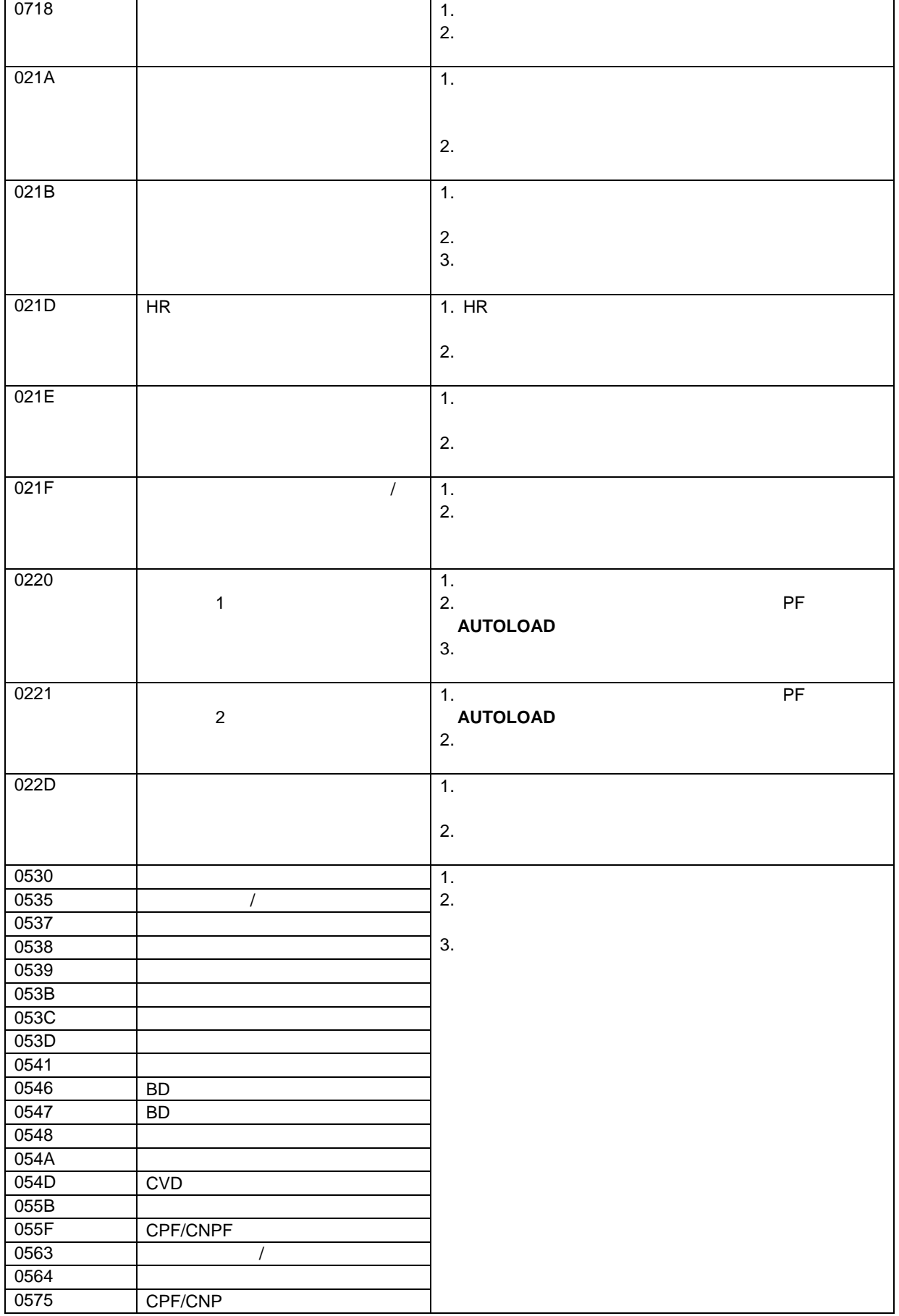

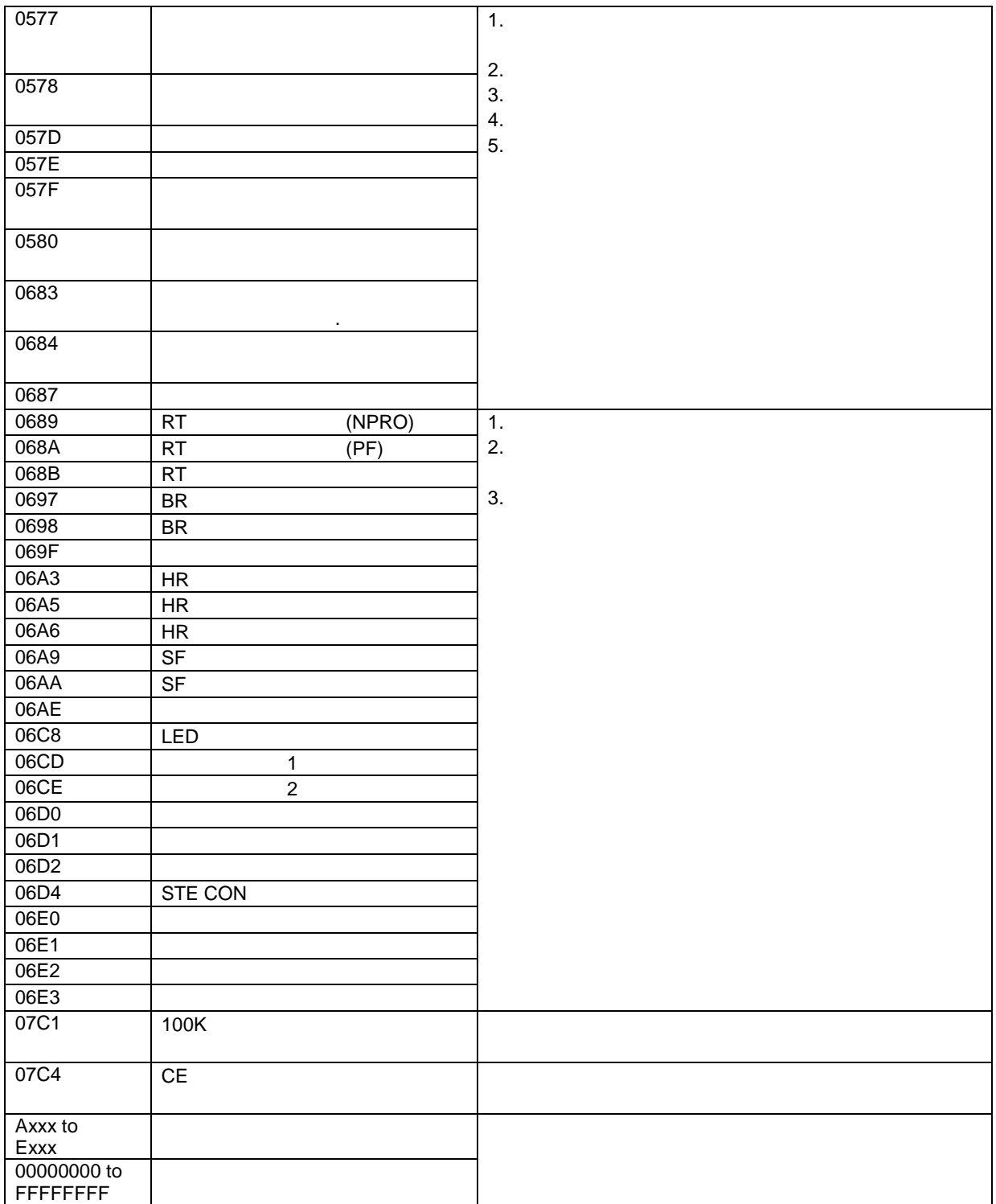

- <span id="page-6-0"></span>1. ST DOWN
- $2.$

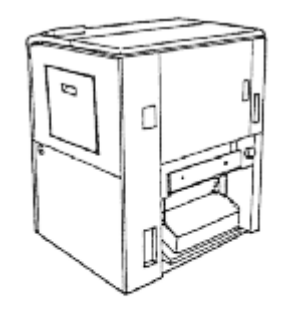

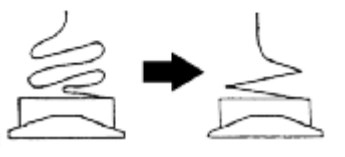

 $3.$ 4. 搬送ユニットから出ている用紙の最初ミシン目が"山"か"谷"かを判別してください。

5. PF """ " g

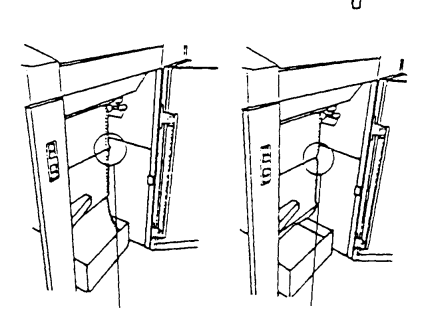

- 1. ST **DOWN**
- $2.$
- $3.$
- $4.$
- $5.$
- $6.$
- 
- $7.$
- 8. 180 **180**  $9.$

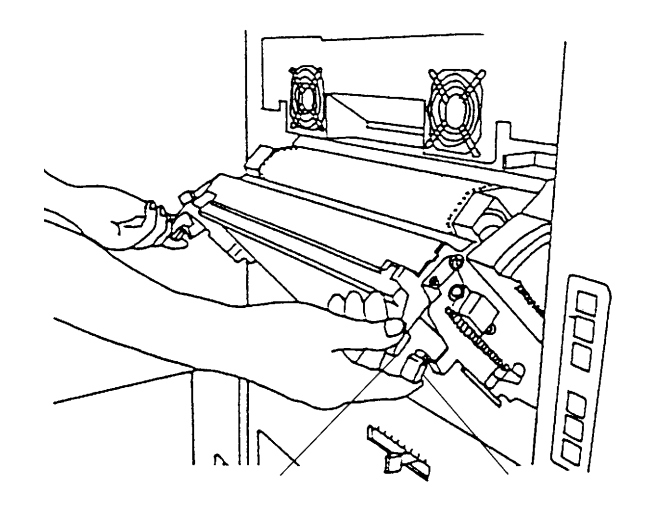

11.  $\blacksquare$ 

- $12.$
- $13.$
- $14.$
- $15.$
- 16.

<span id="page-8-0"></span> $4.2 \text{ mm}$   $1/6$ 1.  $\blacksquare$  $2.$ **PF RORWARD REVERSE**  $3.$ 

4. 搬送ユニットから出た最初のミシン目に合わせて、 **PERFORATION**(山 **/** 谷)」スイッチを **PERFORATION** PERFORATION( $\blacksquare$ 

PERFORATION / **PERFORATION FORWARD REVERSE** 

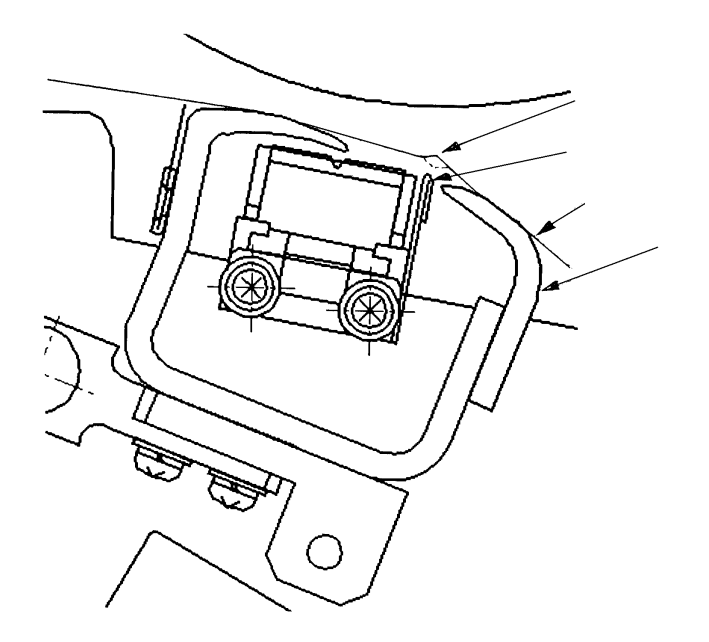

<span id="page-9-0"></span> $75$ 

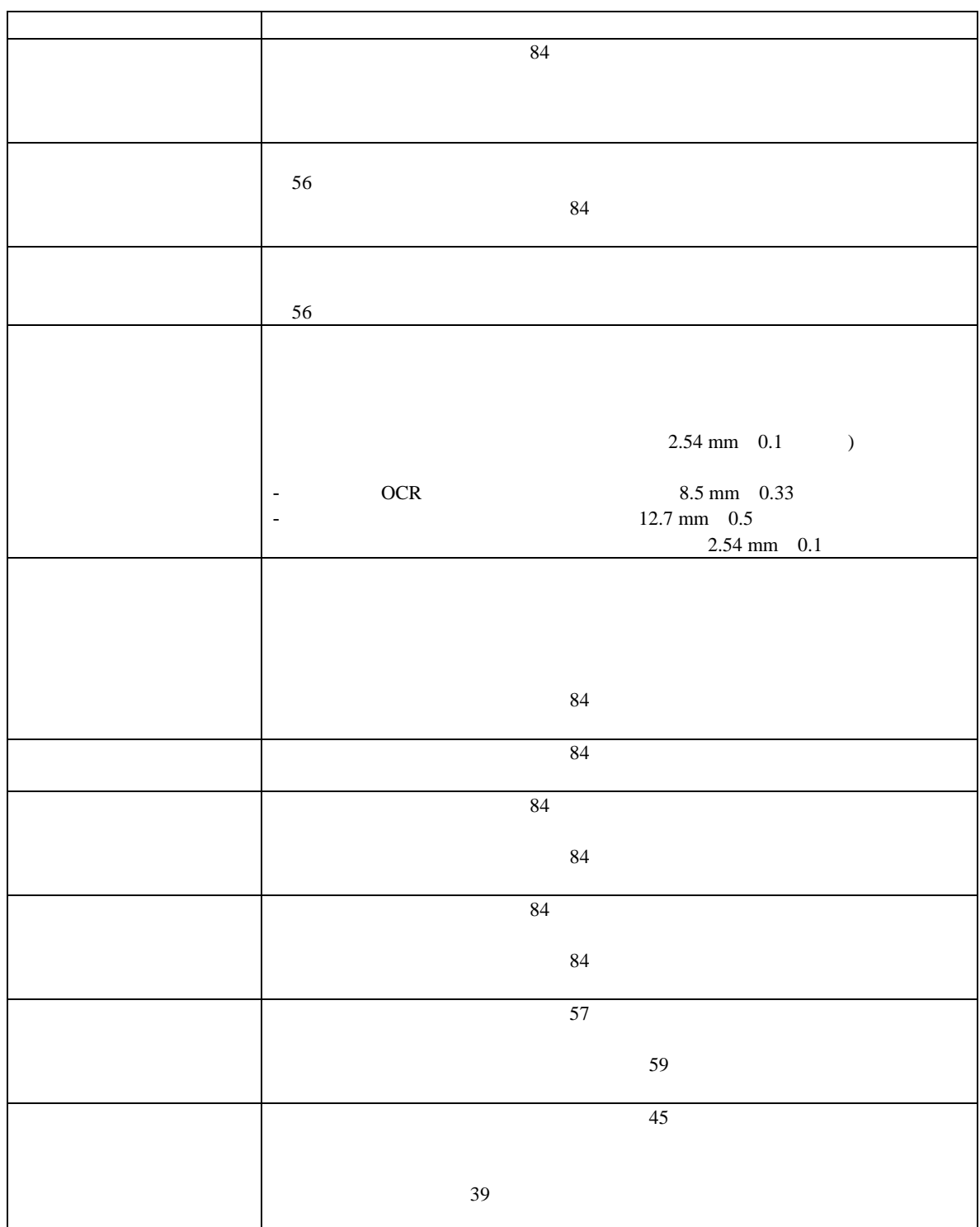

<span id="page-10-0"></span>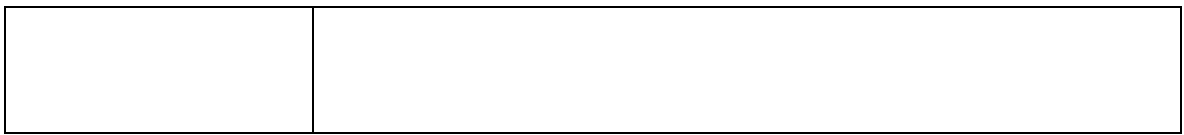

**IBM AFP** 

<span id="page-11-0"></span>**6** プリンターの保守

- $76$
- $78$
- [80](#page-16-0)
- [83](#page-19-0) $\sim$

 $24$ 

- $25 \t 40$
- $5\%$  90%

•  $10 \t 30$ 

•  $30\%$  65%

 $65\%$ 

- <span id="page-12-0"></span>• 次のいずれかのメッセージが表示されている。  $- 0706...$
- 「点検」ライトがオンになっている。
- 
- $1.$  $2.$
- $3.$
- $4.$
- $5.$

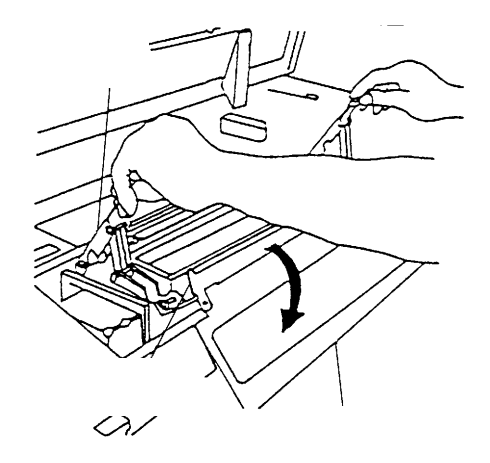

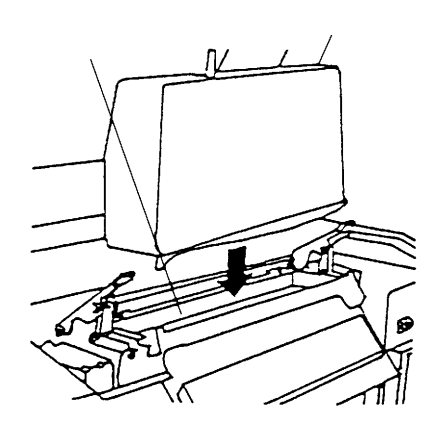

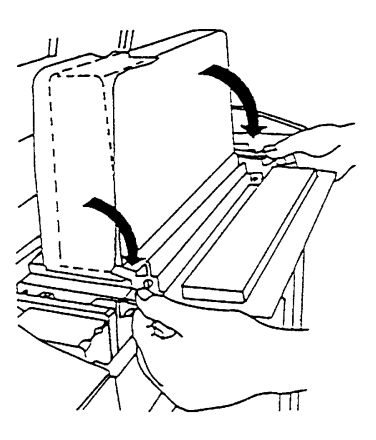

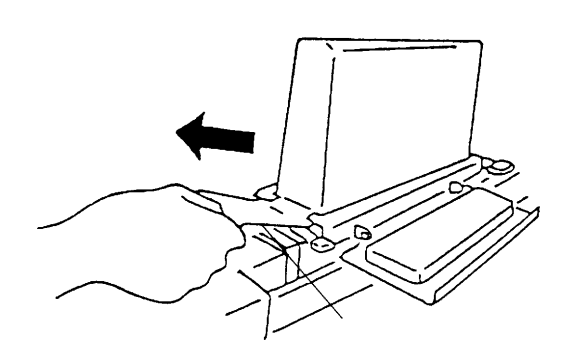

- $10.$
- 11.  $\blacksquare$
- $12.$
- $13.$
- <span id="page-14-0"></span> $\bullet$  $- 0705 -$ • 「点検」ライトがオンになっている
- 
- $1.$
- $2.$

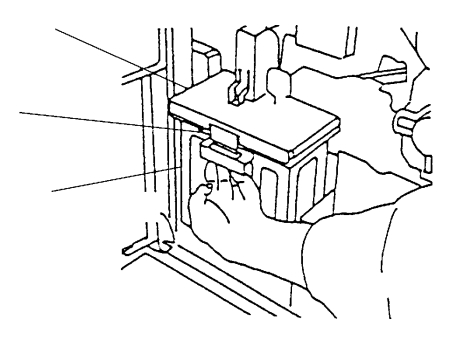

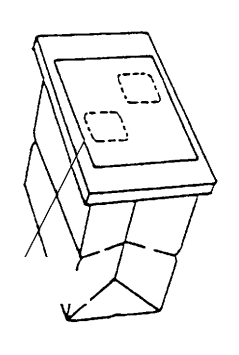

 $4.$  $5.$ 

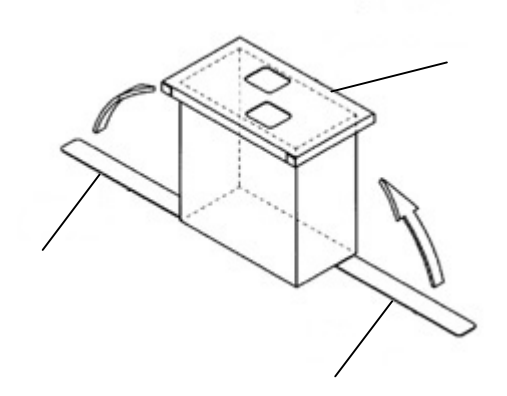

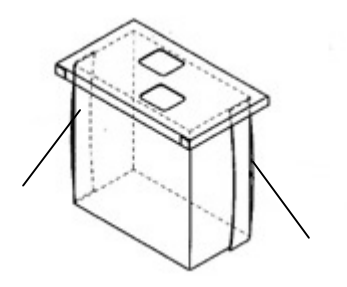

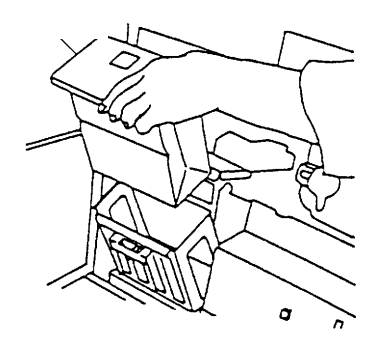

 $7.$ 

- **0707** - ADD DEVELOPER

<span id="page-16-0"></span> $\bullet$ 

- 「点検」ライトがオンになっている。
- 1.  $\blacksquare$
- 2. DEV

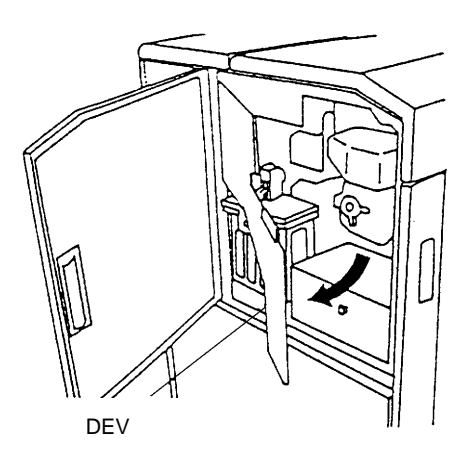

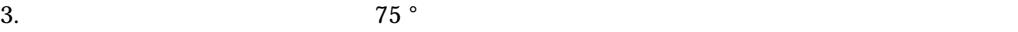

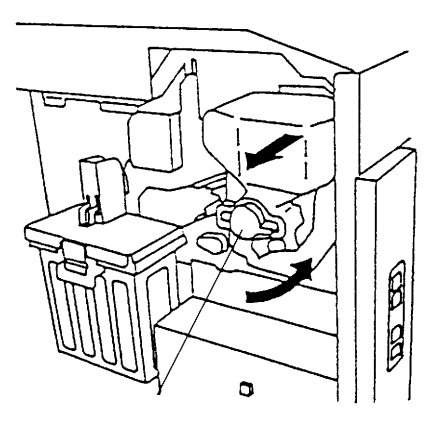

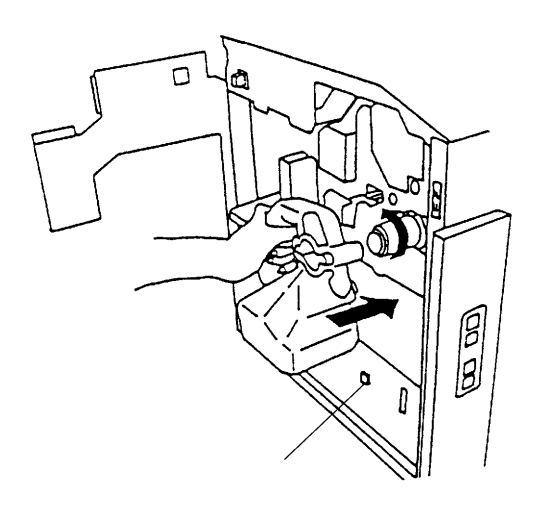

- 5. DEV the DEV that the DEV the DEV that the DEV that the BEV  $6.$ 7.  $DEV$   $0<sup>o</sup>$ 
	- $8.$ 9.  $\blacksquare$

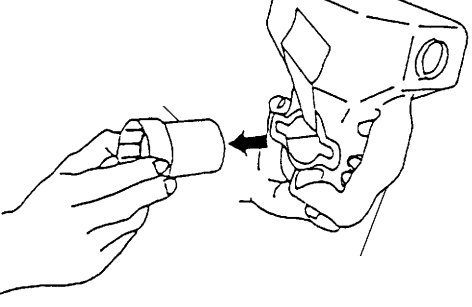

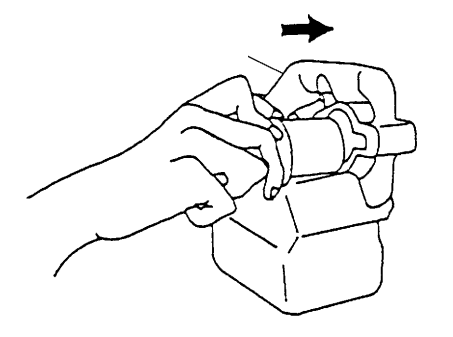

11.  $\blacksquare$ 12.  $12.$   $75^{\circ}$ 13.  $\blacksquare$ 

Ш  $\circ$ 

## 14. DEV

DEV **DEV** 

- $15.$
- $16.$

 $DEV$ 

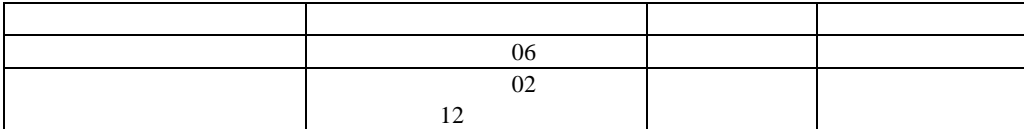

<span id="page-19-0"></span>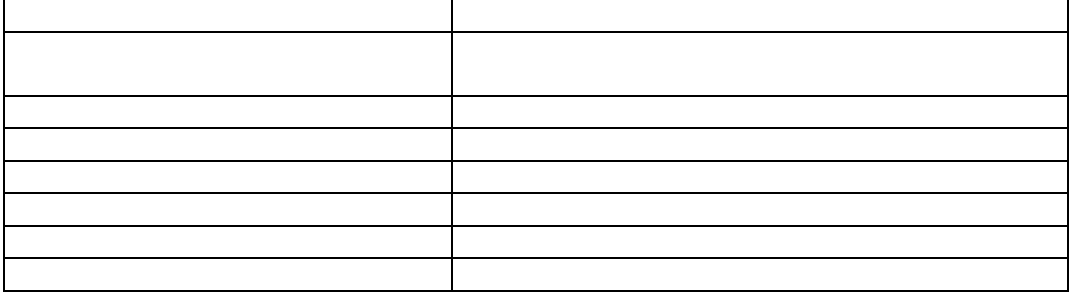

- $1.$
- 2.  $\blacksquare$
- $3.$
- $4.$
- $5.$  [72](#page-8-0)
- 
- $6.$
- $7.$
- $8.$
- <span id="page-20-0"></span> $1.$
- 2.  $\blacksquare$
- $3.$
- $4.$
- $5.$

## $1.$ 2. ST **DOWN**  $3.$  $4.$

 $5.$  $6.$ 7. ST **UP**  $\overline{u}$  $8.$  $9.$ 

## 1. bev 2. CH 2, 3

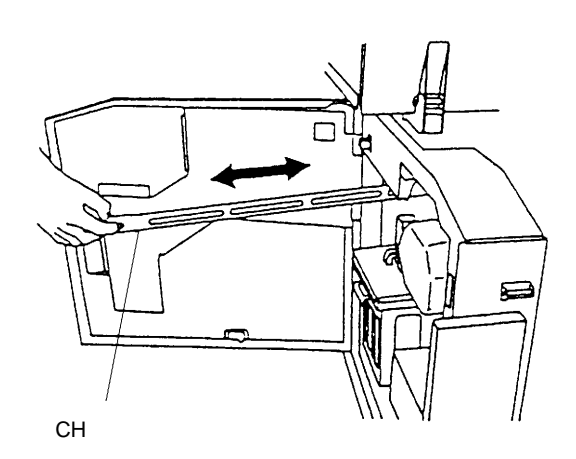

- 3. CH
- 4. bev

1. **DEV 2.** 2

 $2, 3$ 

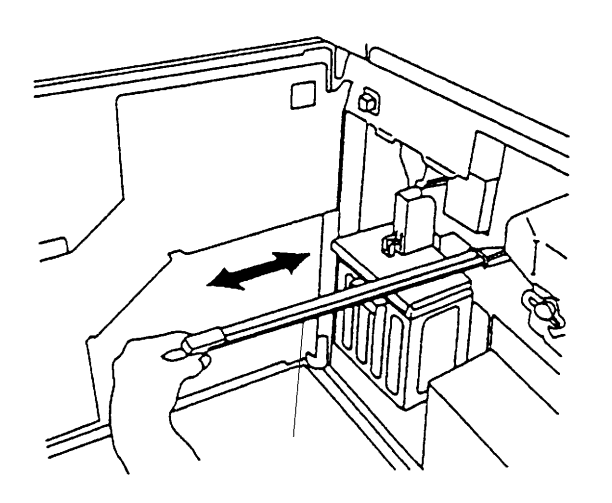

- $3.$
- 4. bev
- 
- 1.  $\blacksquare$
- 2.  $\blacksquare$
- $3.$
- $4.$

- 1.  $\blacksquare$
- 2.  $\blacksquare$
- $3.$
- $4.$